# Wireshark

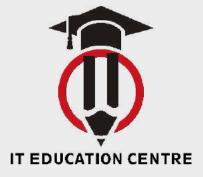

# www.iteducationcentre.com

### **Wireshark basics**

Wireshark overview L2-7 overview Wireshark and Pcap library installation Basic capture and filters Layers dissection UDP Specifications and Fragmentation capturing Capture save options

#### **Filters**

Display filter language Create filters to capture by MAC/IP/Application Combine filters by using operators Looking for bytes values Detect applications and network protocols Following streams and reassembling data Normal UDP conversation Normal TCP conversation Basic capture filters Colorize traffic

# **Statistics and Analysis**

Statistics Wireshark statistics view Most active: IP addresses, conversations, endpoints, wireless statistics I/O graph Detect latency with combined statistics HTTP and FTP conversation TCP latency/duplicates ack/retransmit

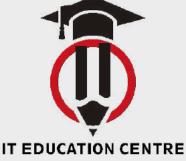

# www.iteducationcentre.com

# Wireshark expert info

TCP retransmit Previous segment lost Ack lost Segment not captured or not seen Duplicate ack Out of order segment Windows full

## Analysis

Traffic graph Coloring and viewing basic I/O graphs Use graphs to view trends Special graphs: round trip times, throughput TCP graph sequence numbers and windowing Terms in network analysis Latency, slowness, packet loss, dead time segment Identify client server path delays(full analysis) Attack detection

#### **TCPDUMP** and Deep conversation analysis

TCPDUMP How to use Syntax and filters Smart optimization Play with buffers Ways to save capture files(ASCII, libcap format) with minimum overhead tips and tricks

## **Deep conversations analysis**

HTTP payload structure HTTP full session analysis and troubleshooting HTTPS full session analysis and troubleshooting RTSP and RTP full session analysis and troubleshooting Security, Capture filters and build dissector

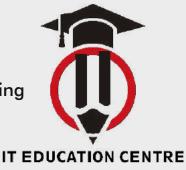

# www.iteducationcentre.com

# Security

Hosts scan detection Ports scan detection TCP and UDP ICMP probe detection Hands-on: Scanning and discover it using NMAP and Wireshark

## Detect denial of service attack (DOS and DDOS)

Analyzing suspicious traffic Malformed packets How to inject packets to network and simulate required scenario

## **Capture filter**

LIBCAP capture filter syntax Filter host, mac Filter by payload Combine filters to match TCP flags

## **Build dissector**

How dissector works Dissector language Dissect new protocol "My Packet" Add headers information

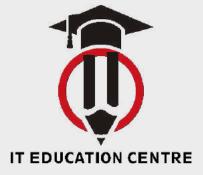